**Fat\_imgen с кряком Скачать**

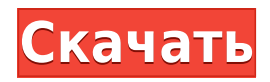

fat imgen — это скрипт, предназначенный для использования в качестве внешнего интерфейса для программы naskoci, который предоставляет графический интерфейс для программы fat\_read. Его также можно использовать как внешнюю команду. Являясь интерфейсом к программе naskoci, она позволяет пользователю работать с файловой системой FAT12. В частности, он позволяет создавать резервные копии, читать файловую систему FAT12, искать поврежденные сектора и форматировать дискеты. Он также может добавить подкаталог /fats к существующему образу гибкого диска и создать образ без подкаталога. Параметры конфигурации: В настоящее время поддерживаются следующие параметры конфигурации. Они позволяют пользователю установить заголовок вывода и каталог вывода, в котором будет сохранена резервная копия. Примечание. Любые значения, начинающиеся со знака подчеркивания, будут скрыты от пользователя и не будут включены в файл резервной копии. r\_basename — установите базовое имя, которое будет включено в имя файла изображения. Любое заданное значение, начинающееся со знака подчеркивания, будет игнорироваться программой и не будет включено в имя выходного файла. r\_title - Укажите название выходного файла изображения. Любое заданное значение, начинающееся со знака подчеркивания, будет игнорироваться программой и не будет включено в имя выходного файла. Программа также будет использовать базовое имя и r title для создания имени файла для выходного изображения (например, на дискетах).

r\_outpath — выходной каталог, в котором будет сохранен выходной файл резервной копии. Если это не установлено, имя выходного файла будет установлено на базовое имя и r\_title. Если базовое имя отсутствует, базовое имя будет установлено на r title без подчеркивания. Любые значения, начинающиеся со знака подчеркивания, будут игнорироваться программой и не будут включены в выходной путь. r update - если установлено значение 0, файлы изображений будут прочитаны и изменены. Значение по умолчанию — 1. При обновлении существующего образа любые поврежденные сектора или существующие файлы с тем же именем, что и у существующего файла, будут заменены новым файлом. При обновлении существующего образа, если подкаталог /fats не существует, он будет создан. Пример: # # Установка выходного каталога для создания файла образа FAT12  $\#r$  outpath=/tmp  $\#$   $\#$ Создание нового образа дискеты FAT12 # # Это будет

## **Fat\_imgen Free Download**

Описание: Fat\_imgen — это системная утилита, которую можно использовать для создания или изменения образов дискет FAT12. Дополнительная техническая информация о файлах FAT12 приведена в «Спецификации FAT12», версия 1.0, июль 1980 г., EEC, ECE 03044-E, ECE 08002-1/221, июнь 2000 г., и включена в настоящий документ посредством ссылки. fat imgen может создавать или изменять образ файла

FAT12. Он имеет следующие параметры командной строки: -c: создает новый образ дискеты. -f: создает новый образ дискеты. -m: Отправляет существующий образ дискеты на стандартный вывод. o: считывает существующий образ дискеты со стандартного ввода и записывает на стандартный вывод. Примечания о флагах: Специальные опции: -i, --image: Считывает существующий образ дискеты со стандартного ввода и записывает на стандартный вывод. -m, --merge: Читает и записывает существующий образ дискеты в стандартный вывод. -n: не добавлять ' ' в конце изображения -s, --size: печатает размер (в байтах) файла. Команды: Эта программа имеет следующие команды: fat\_imgen /dev/hdd [параметры] fat\_imgen /dev/hdd [параметры] --image Эта команда создает новый образ дискеты с именем «image» на дисководе «/dev/hdd». Созданный файл называется "image.fst". Файл изображения создается в каталоге image\_temp текущего рабочего каталога. Имя изображения чувствительно к регистру. Если каталог image\_temp не существует, файл создается в корневом каталоге. Образ должен быть создан с активным флагом состояния, чтобы его можно было прочитать с диска. Чтобы создать новый образ дискеты, удалите каталог image\_temp перед вызовом этой команды. Опции: -c: создает новый образ дискеты. -f: создает новый образ дискеты. -i: считывает существующий образ дискеты со стандартного ввода и записывает на стандартный вывод. -m: Отправляет существующий образ дискеты на стандартный вывод. -o: считывает существующий образ дискеты со стандартного ввода и записывает на стандартный вывод. -p: определяет размер файла изображения. -r: определяет расположение файла

изображения. 1eaed4ebc0

 $fat$  imgen — это системная утилита, которую можно использовать для создания или изменения образов дискет FAT12. FAT или Таблица размещения файлов это архитектура компьютерной файловой системы, которая широко используется в компьютерных системах и картах памяти. fat\_imgen — это системная утилита, которую можно использовать для создания или изменения образов дискет FAT12. fat\_imgen Описание:  $fat$  imgen – это системная утилита, которую можно использовать для создания или изменения образов дискет FAT12. FAT или Таблица размещения файлов это архитектура компьютерной файловой системы, которая широко используется в компьютерных системах и картах памяти. fat\_imgen — это системная утилита, которую можно использовать для создания или изменения образов дискет FAT12. fat\_imgen Описание:  $fat$  imgen – это системная утилита, которую можно использовать для создания или изменения образов дискет FAT12. FAT или Таблица размещения файлов это архитектура компьютерной файловой системы, которая широко используется в компьютерных системах и картах памяти. fat\_imgen — это системная утилита, которую можно использовать для создания или изменения образов дискет FAT12. Как увеличить байт в битовой маске? У меня есть эта битовая маска, установленная на определенное значение, например так. Как мне добавить значение 1 к первому биту, значение 2 ко второму биту и значение 4 к третьему биту? беззнаковый символ myByte = 5; // битовая маска А: Этот? беззнаковый символ myByte = 5; myByte = (myByte &  $\sim$  (1 Q: Дизайн запроса к базе

данных для двух идентичных таблиц с разными столбцами Я столкнулся со следующим сценарием с моей первой базой кода SQL: Я делаю импорт данных в нашу сеть из внешних источников. Эти данные будут скопированы в базу данных и периодически обновляться. Источник данных уже существует и работает нормально. Первым шагом было создание таблицы с каждым столбцом из источника, но с новым типом данных. Эта таблица выглядит по существу так же, за исключением типа данных столбцов «datatype id» и «datatype name». Тот же процесс повторяется для другой базы данных, в которой уже есть таблица с идентичными столбцами. Каков правильный способ объединить эти две таблицы в одну, используя MySQL

## What's New in the Fat imgen?

fat imgen - это системная утилита, которую можно использовать для создания или изменения образов дискет FAT12. Измените размер образов дискет. fat imgen Изменяет размер образов дискет, включая тип FAT. Применение: fat imgen [--версия] [--help]  $[- -display]$   $[- -datasize]$   $[- -newsize]$   $[- -nodump]$   $[-$ norec] [--resize] [--deletefiles] [файлы/каталоги ] Некоторые примечания: --datasize должен быть целым числом. -- newsize должен быть целым числом. resize не принимает несколько размеров. -- resize имеет приоритет над --norec. --resize будет рекурсивно обращаться к каталогам, как и mkfs.vfat.

--resize имеет приоритет над --datasize. Выход: fat\_imgen [--версия] [--help] [--display] [- datasize] [--newsize] [--nodump] [--norec] [- resize] [--deletefiles] [файлы/каталоги ] fat\_imgen — это системная утилита, которую можно использовать для создания или изменения образов дискет FAT12. FAT или Таблица размещения файлов — это архитектура компьютерной файловой системы, которая широко используется в компьютерных системах и картах памяти. fat\_imgen Описание: fat\_imgen — это системная утилита, которую можно использовать для создания или изменения образов дискет FAT12. Измените размер образов дискет. fat imgen Изменяет размер образов дискет, включая тип FAT. Применение:  $fat$  imgen  $[--$ версия]  $[--help]$   $[--display]$   $[-$ datasize] [--newsize] [--nodump] [--norec] [- resize] [--deletefiles] [файлы/каталоги ] Некоторые примечания: --datasize должен быть целым числом. - newsize должен быть целым числом. --resize не принимает несколько размеров. --resize имеет приоритет над --norec. --resize имеет приоритет над --datasize. Выход: fat\_imgen [--версия] [--help] [- -display] [--datasize] [--newsize] [--nodump] [-norec] [--resize] [--

Минимум ПК: ОС: Виндовс 7 ЦП: Core i5-3570 или аналог AMD (четырехъядерный Intel) Память: 2 ГБ ОЗУ Графика: Intel HD 4000 или эквивалент AMD (AMD HD 4650 или выше) DirectX: версия 11 Хранилище: 4 ГБ свободного места Сеть: широкополосное подключение к Интернету Максимум: ОС: Виндовс 10 Процессор: эквивалент Intel i7 (Core i5 или Core i7) Память: 4 ГБ ОЗУ Графика: Intel HD 5000 или